## DER NÄCHSTE RUMPFABSCHNITT

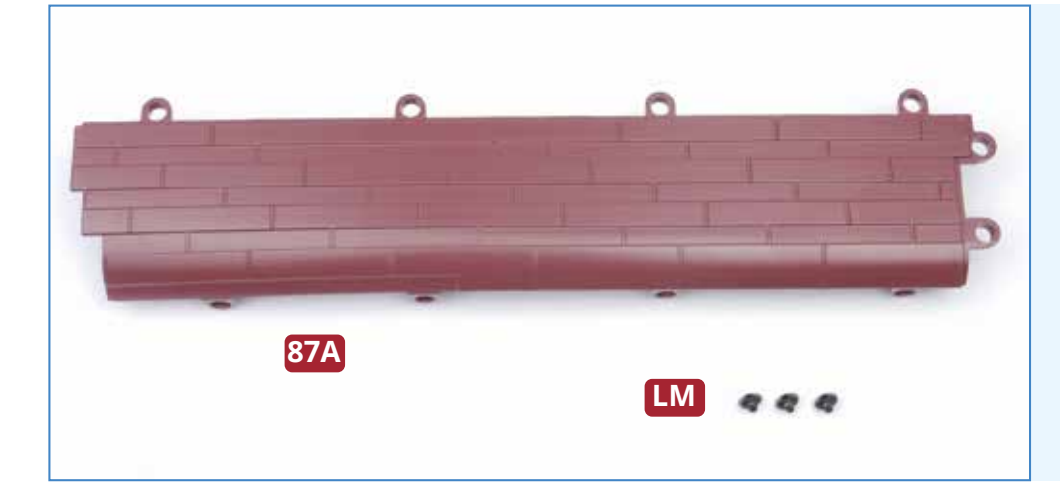

## **BAUTEILE IM ÜBERBLICK**

 $\star$  bauanleitung  $\star$ 

- **87A Rechter unterer Rumpfabschnitt**
- **LM Drei Sechskantschrauben 2,6 x 3 mm (eine als Ersatz)**

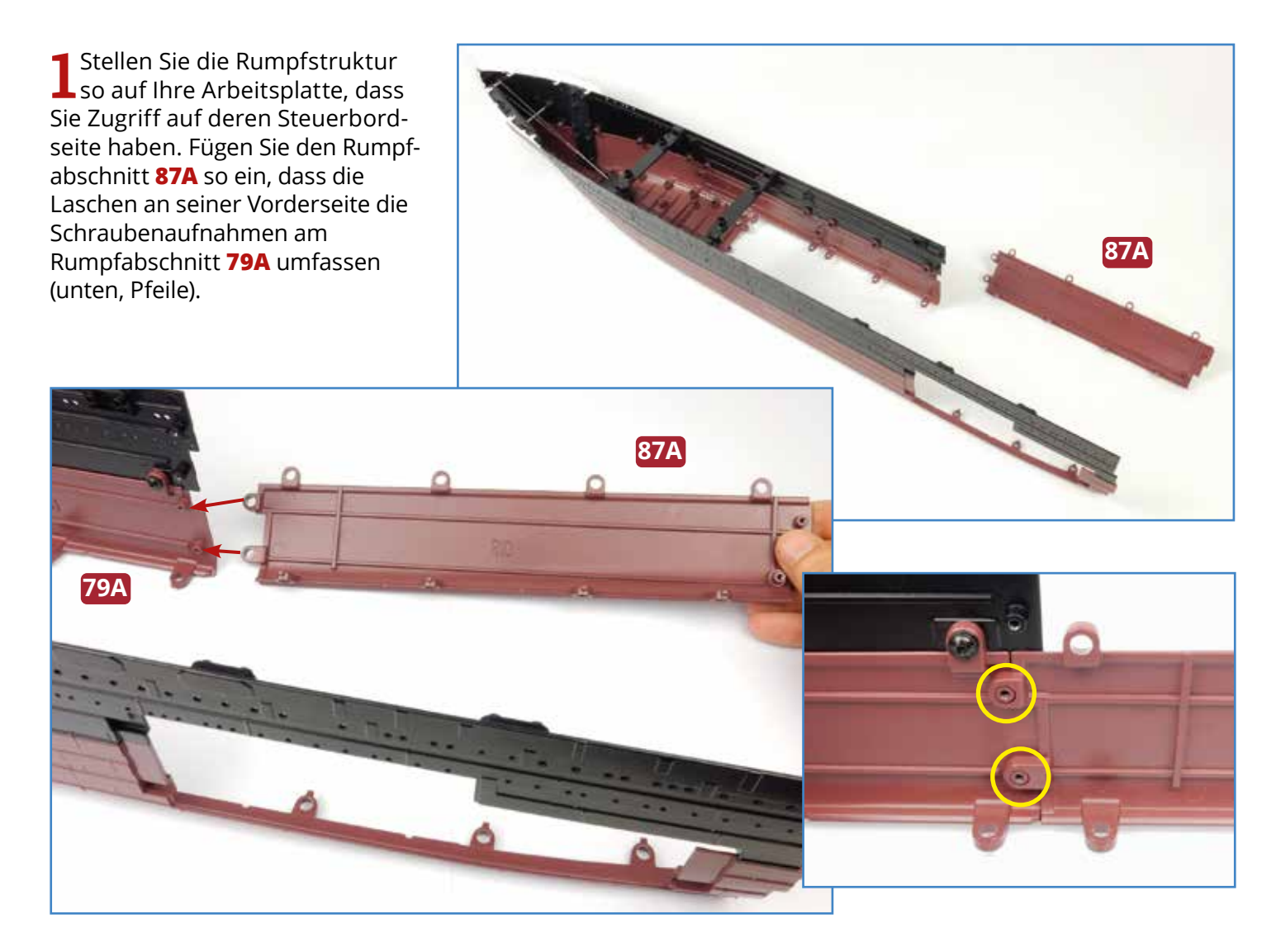

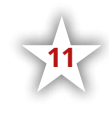

**2** Prüfen Sie, dass die beiden Rumpfabschnitte **87A** und **79A** außen bündig miteinander abschließen (rechts). Ist dies der Fall, fixieren Sie sie von innen mit zwei Schrauben **LM** aneinander, die Sie mithilfe des Inbusschlüssels festziehen.

**LM**

**79A**

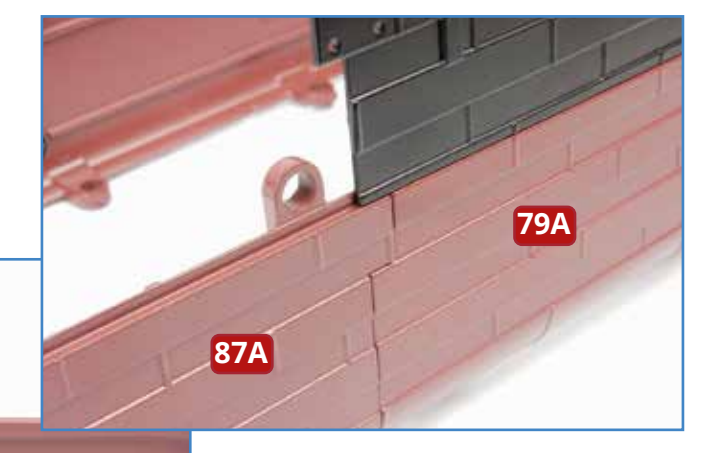

ATLANTIC

**79A**

**87A**

C)

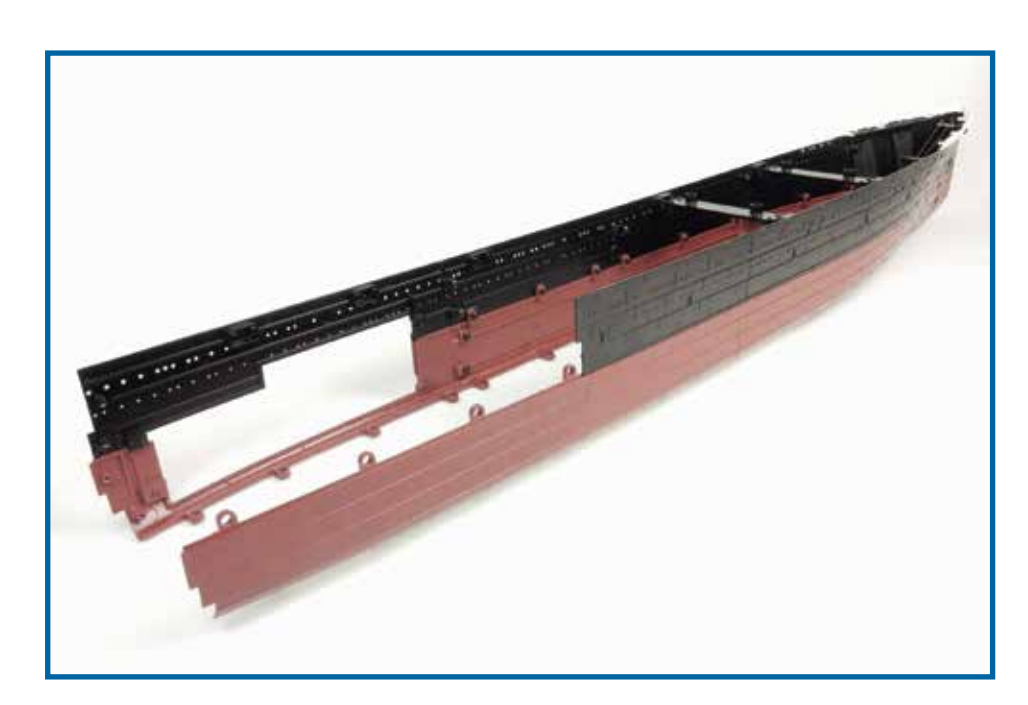

## **Das Bauergebnis**

**LM**

**87A**

Auf der Steuerbordseite der Rumpfstruktur wurde ein weiterer Rumpfabschnitt angefügt und befestigt.

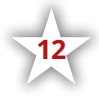